# GPG (GNU Privacy Guard) aka PGP

 $\bullet\bullet\bullet$ 

# **Terminology**

● Key: a chunk of data that you can use to encrypt or certify data

• Private Key: the secret part of the key that only you hold, and that you never share (used for decryption and signing)

• Public Key: the public part of the key that you share (used for encryption)

● Keyserver: A public directory of keys

## What is it?

- A means of verifying who something came from
	- Or who approved it

● A means of encrypting data for only one recipient

# How is it useful?

On the Internet... No one knows you're a potato...

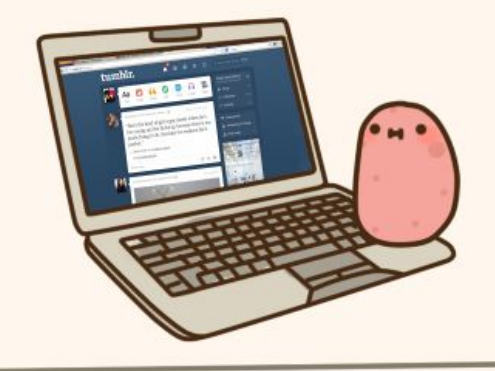

From thebloggingpotatoes2015.blogspot.com which might be distributing malware

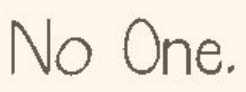

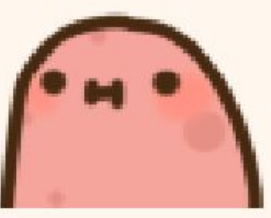

# How is it useful?

- Web of Trust
	- Not the browser extension
	- Know who the people you trust trust, so you can trust those other people too
		- This gets quite extensive
- Verify who…
	- Published a file
	- Made a commit
	- Made a software release
	- Sent an email
- Send something to someone that only they can decrypt

### Who uses it?

- Technical people
	- It's not particularly intuitive so there's a barrier to entry

- That aside, anyone who wants to
	- Maybe even you! Package managers use GPG signatures

# A few very important things about keys, before we make one

# Keep your private keys close...

- DO NOT publish, share, or upload your private key for any reason
	- Anyone who holds this can impersonate you and intercept messages intended only for you

- **●** Back up your private key and revocation certificate
	- If you lose it, you're screwed
	- Physical media in a safe deposit box is a good option

- DO NOT handle your public keys through shared computers or services
	- Yes, keybase.io is cool. No, you shouldn't let them touch your private key.

# "I know them from the Internet" is not good enough

- Signing someone else's key is serious business, it means you know who they are and trust them
	- It also means you're saying other people can trust them
	- It means that you've verified who they are, in person

- If you aren't sure of someone's identity or if you can trust them, *don't sign their* key
	- Otherwise, the web of trust loses meaning because your friends can no longer trust who you trust

# Know how and when to revoke your keys

#### ● Revoking a key means that you...

- Had the private key stolen from you or compromised, or uploaded to a public place
- Have a new key and will no longer use the old one
- You lost the password (and have a revocation certificate)

#### ● Revoking a key is PERMANENT

○ An expired key is not revoked because you can "unexpire" it

- If you have the private key and password, you can revoke it by editing the key
	- If you don't, you need your revocation certificate

# Creating a Key

# From the very beginning...

- Install gnupg through your package manager
	- Run gpg --help to make sure it's set

● If you're using a shared computer, feel free to make a key, but don't make it your actual key

# Setting up

● Add these lines to ~/.gnupg/gpg.conf (they tell gpg to use stronger hashes, the default isn't great)

personal-digest-preferences SHA512

cert-digest-algo SHA512

default-preference-list SHA512 SHA384 SHA256 SHA224 AES256 AES192 AES CAST5 ZLIB BZIP2 ZIP Uncompressed

# Generating a key

- Run `gpg2 --full-gen-key` and follow the prompts
	- What kind of key? 4 (RSA sign only)
	- What size? 4096 (the max for RSA)
	- Pick an expiration (note that expired keys can be unexpired)
	- Verify and say yes
	- Put in your real name, email, etc (you can add additional emails later)
	- Set your password (you can change it, but you cannot lose it)
	- Do lots of other things until it finishes generating (this may take a few minutes)

## So now we have a super limited key...

- Edit your key to add encryption and signing, and any other email addresses
	- `gpg --edit-key <your key id>`
		- \$ addkey
			- Do it for a signing key and an encryption key (twice)
		- \$ adduid
			- Add all your other emails and names

# Last Steps

- Generate a revocation certificate and save it somewhere safe
- (Optional) Separate off your secret key from your other keys
	- Put it somewhere safe
	- You can use your encryption and signing keys, but you can't sign other keys without it

# Upload your public key to a keyserver

- These stay up in the GPG network permanently so only do this if you're keeping the key you made
- `gpg2 --keyserver pgp.mit.edu --send-key <your key id>`
	- Get your key ID by running `gpg2 --list-secret-keys` and finding your key in the list

# Signing someone's key

- This validates you trust them and know who they are, and that the key is theirs
- Download their key: `pgp --recv-keys <their key id>`
- Sign their key with your key `pgp --sign-key <their key id>`
- Push their key to the keyserver
	- Alternatively, detach and email the signature to them so they can verify and upload it themselves